## DATENPUNKTLISTE

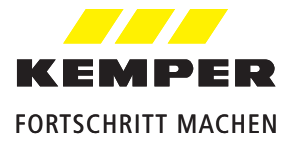

Modbus TCP/IP Lizenz für MASTER 2.0|2.1, Figur 99 3590

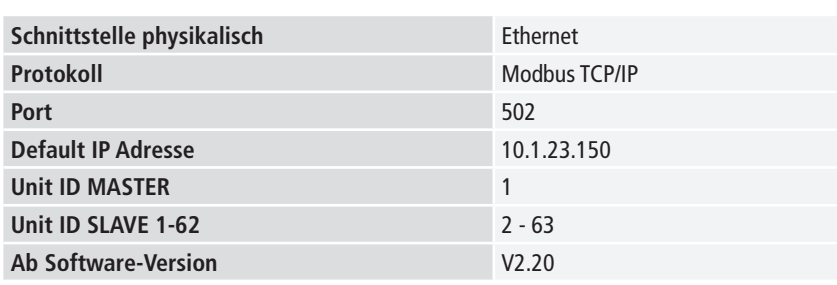

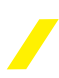

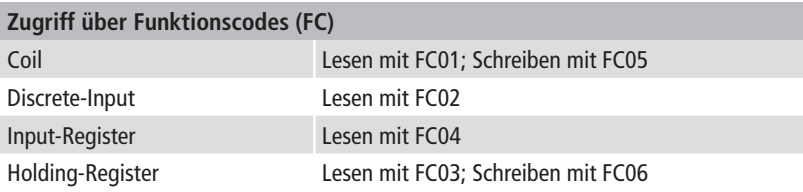

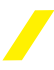

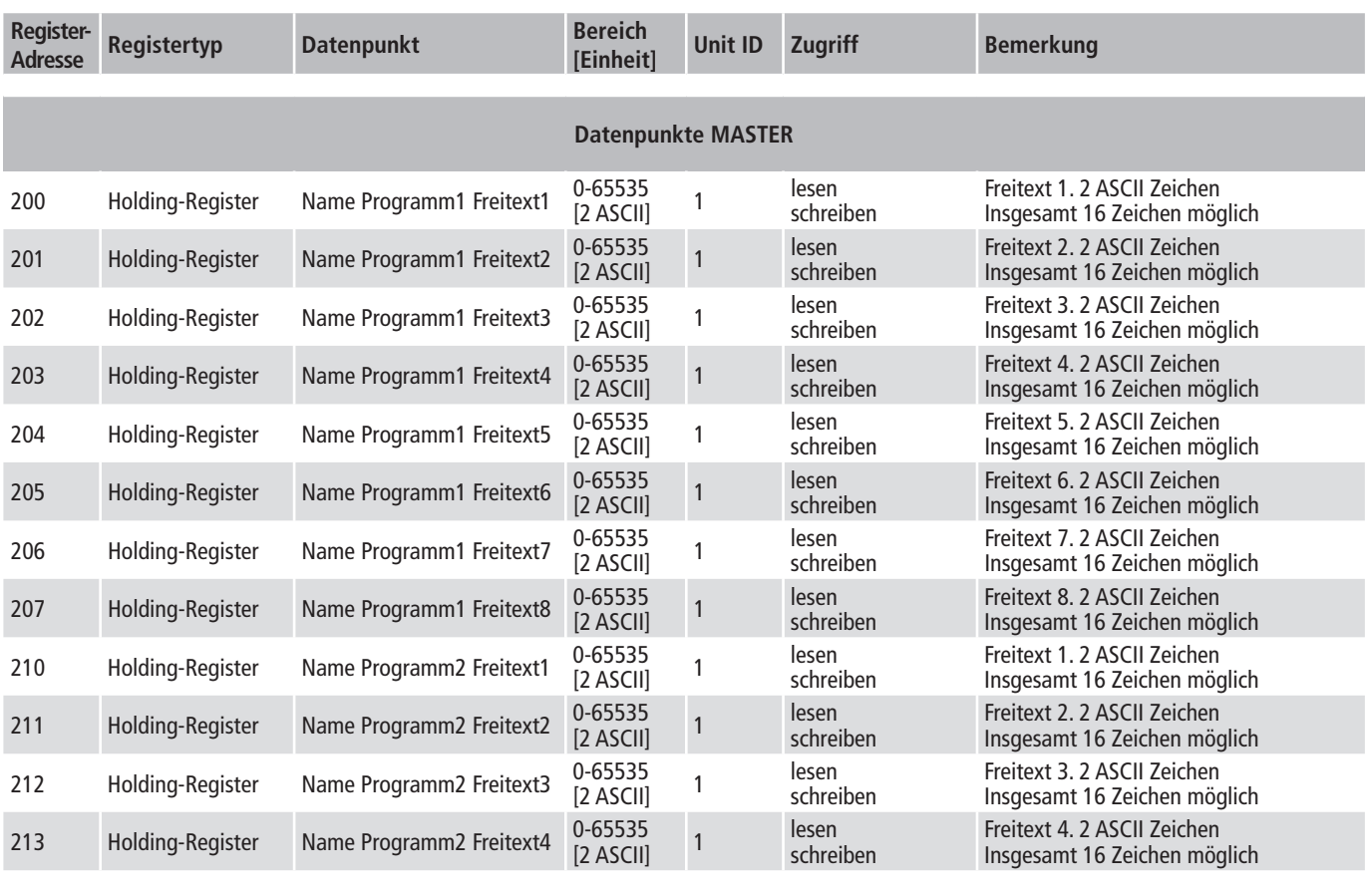

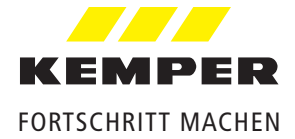

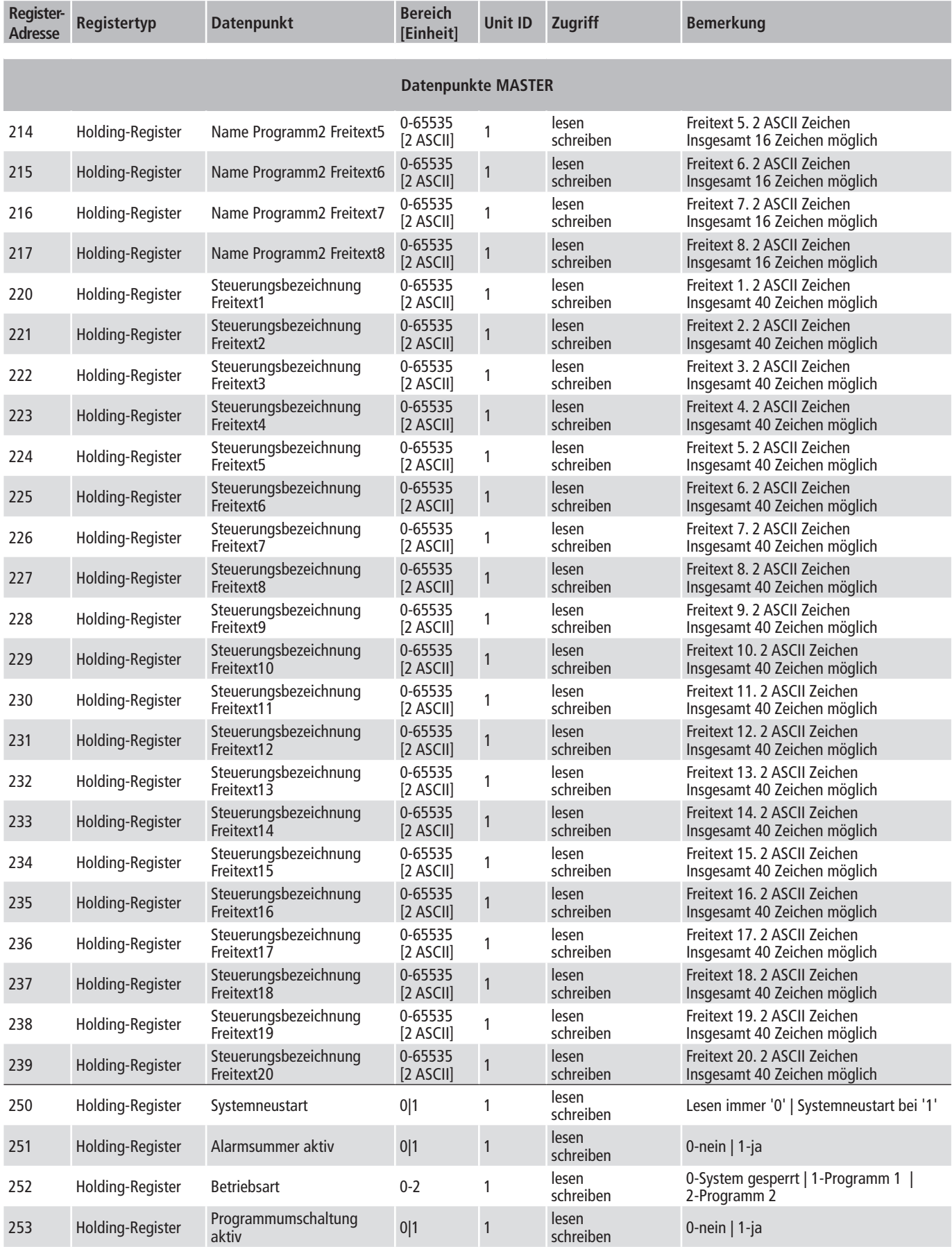

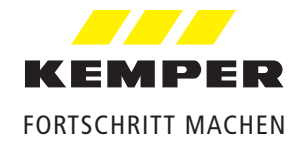

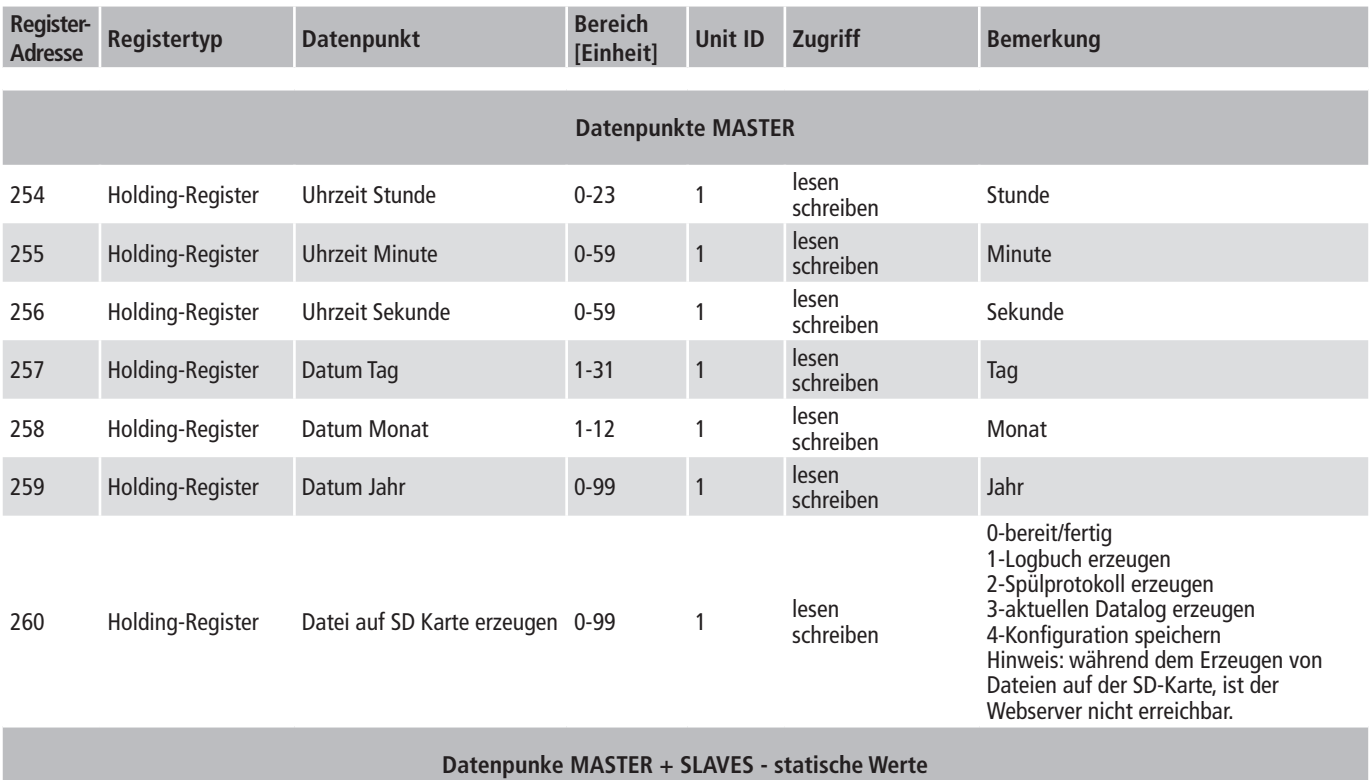

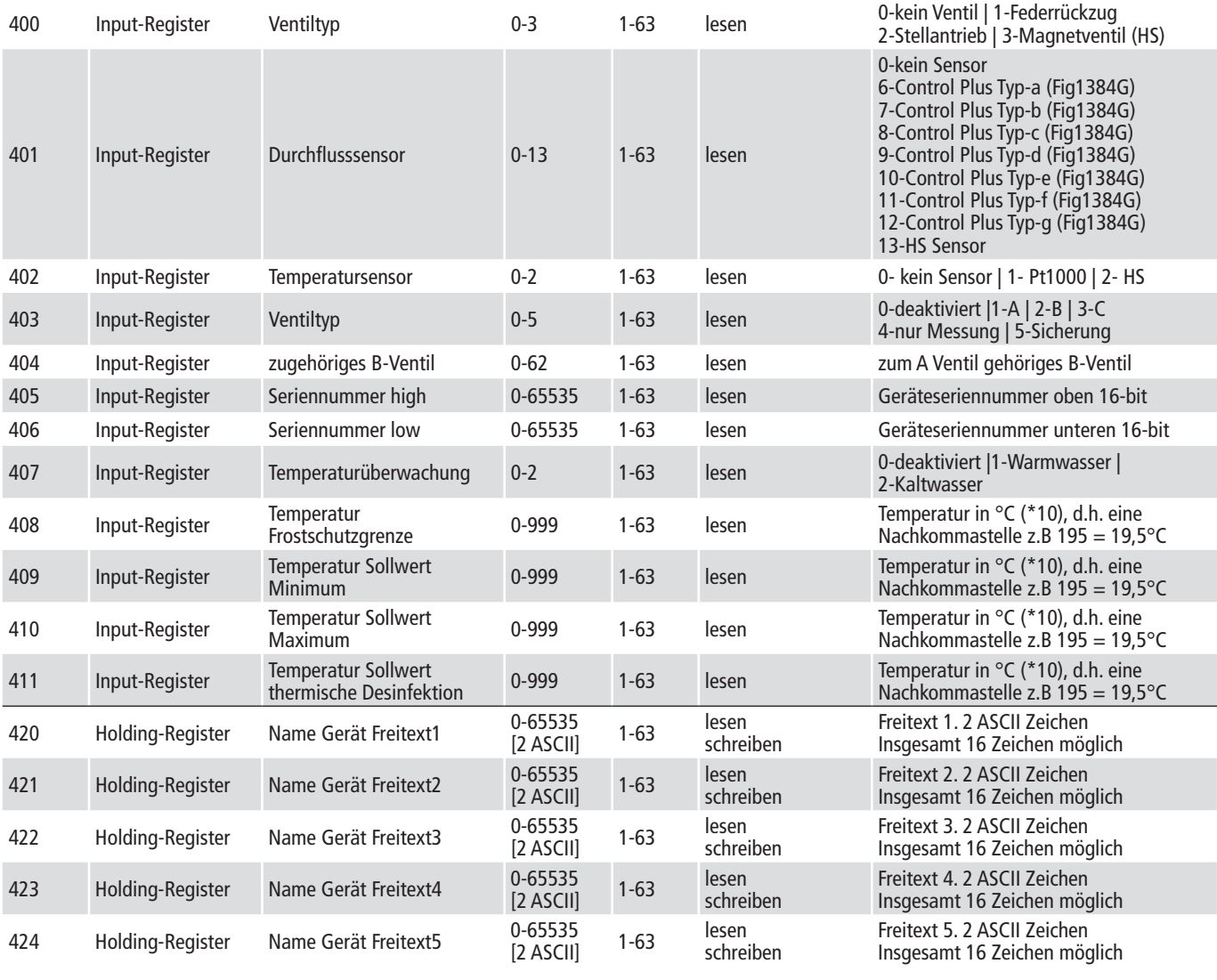

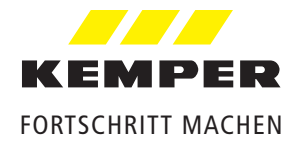

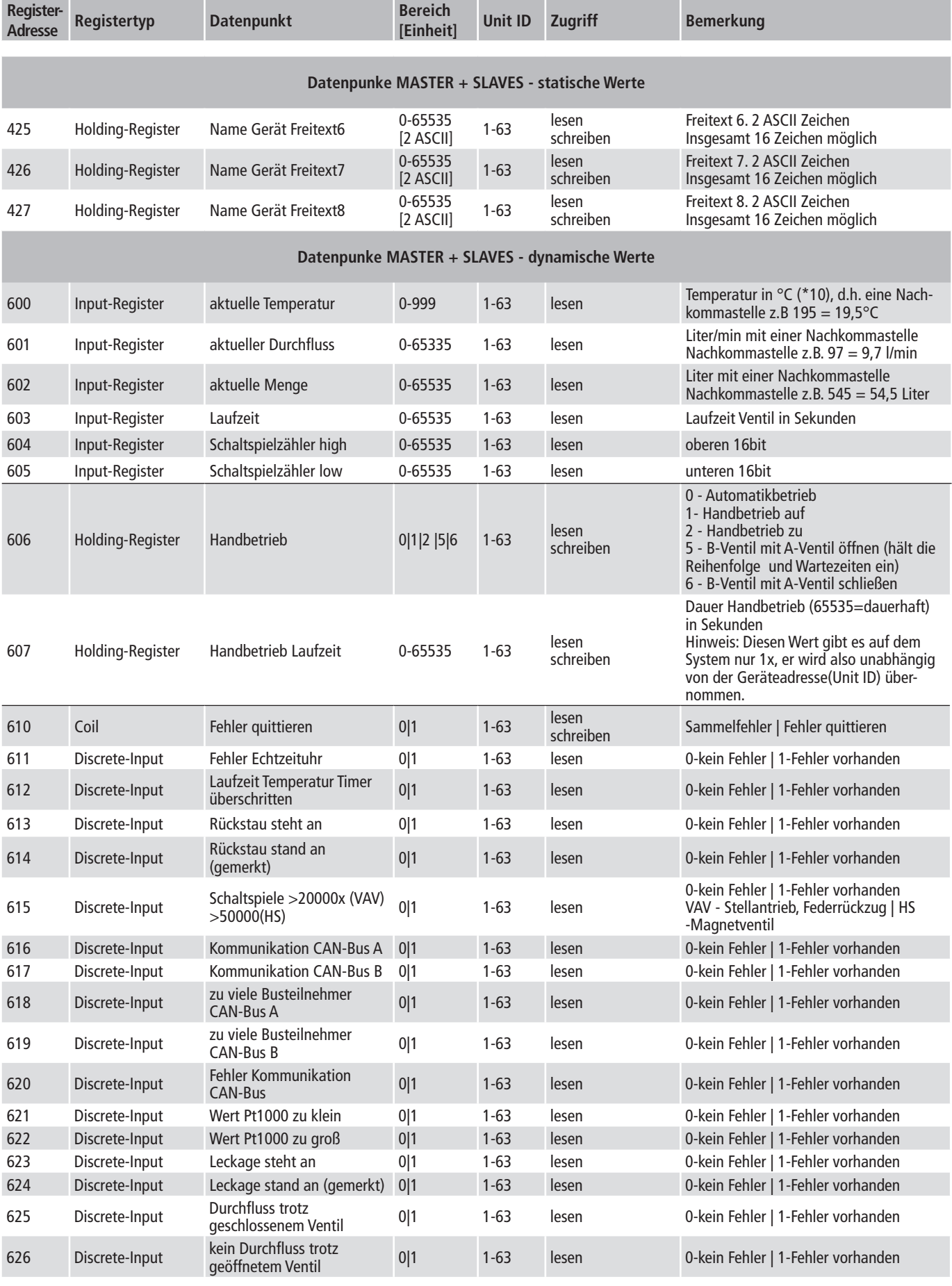

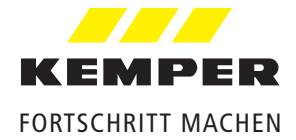

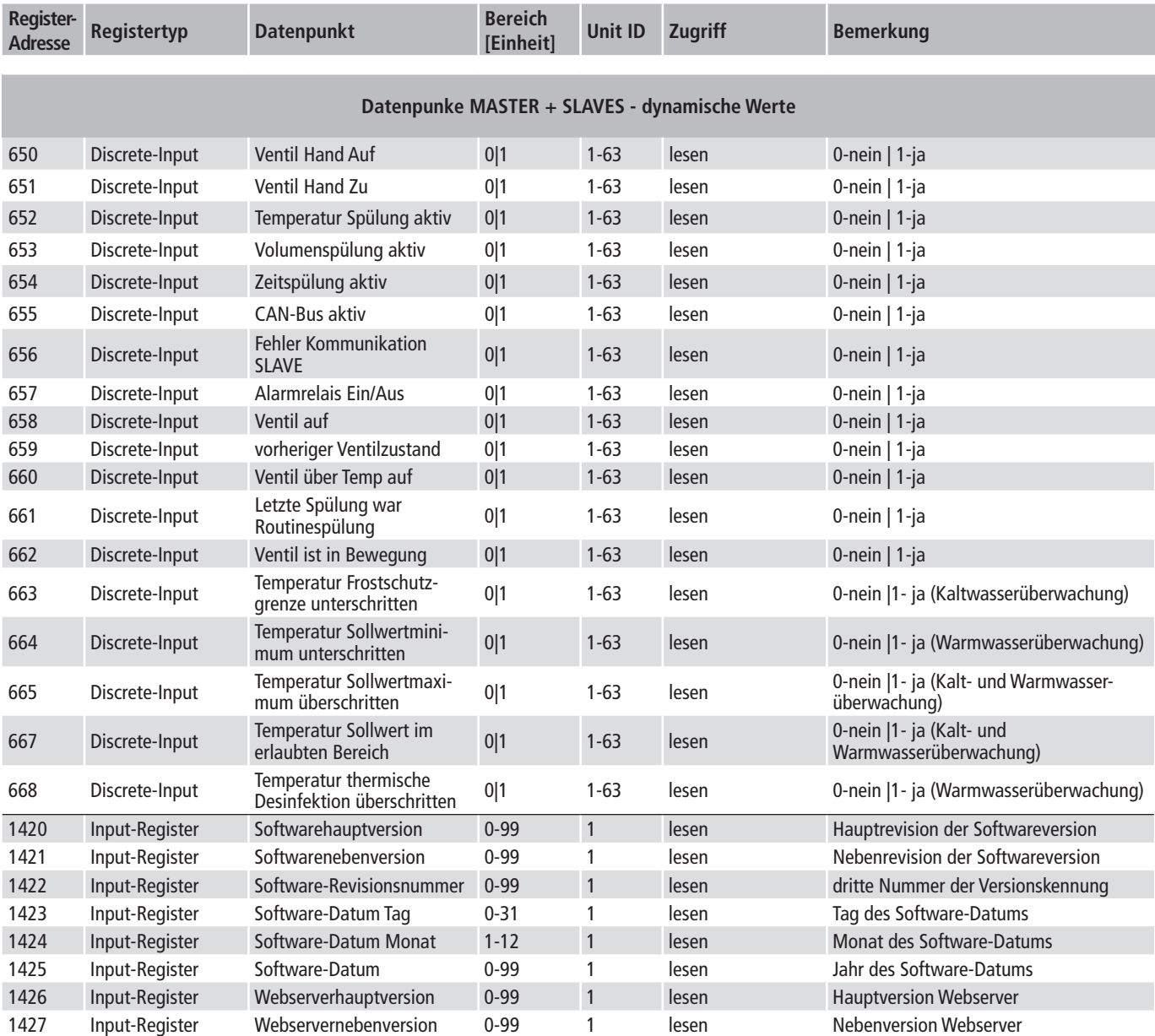